#### **TUGAS AKHIR**

## SISTEM INFORMASI REKAP DATA PENJUALAN PADA TOKO SEPATU KAASHOES

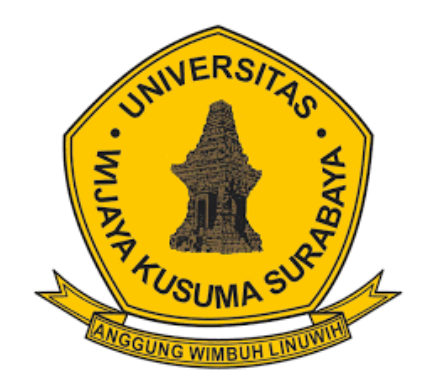

YUDHA DWI CAHYO NPM 18120055

**DOSEN PEMBIMBING** Shofiya Syidada S.Kom M.Kom

PROGRAM STUDI INFORMATIKA FAKULTAS TEKNIK UNIVERSITAS WIJAYA KUSUMA **SURABAYA** 2022

Tugas Akhir disusun untuk memenuhi salah satu syarat memperoleh gelar<br>Sarjana Komputer (S.Kom) di Universitas Wijaya Kusuma Surabaya

 $\mathcal{L}^{\mathcal{A}}$ 

 $\lambda_{\rm c} \approx 10^{-2}$ 

 $O$ leh:

#### Yudha Dwi Cahyo NPM: 18120055

Hari/Tanggal sidang: 05 Juli 2022  $\sim$  Pembimbing Shofiya Syidada S.Kom M.Kom. Nik: 09416-ET Ketua Program Studi<br>Informatika Nonot Wisnu Karyanto, M.Kom.  $ST$ Nik: 11563-ET ekan e) Johan Paing Heru Waskito, ST, MT Nik: 196903102005011002

### **LEMBAR PENGESAHAN TUGAS AKHIR**

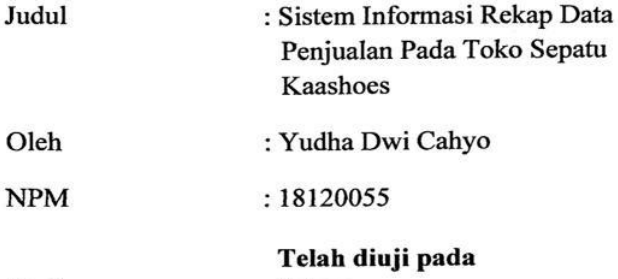

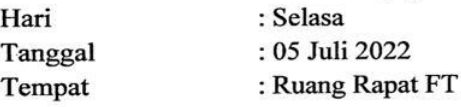

Menyetujui:

Dosen Penguji:

1. Firman/Hadi Sukma Pratama, ST., MT NIK: 15734-ET

2. Ir. FX Wishu Yudo Utomo, M. Kom NIK:12574-ET

Dosen Pembimbing:

Shofuya Syidada, S.Kom, M.Kom<br>NIK: 09416-ET

 $\mathbf{i}$ 

### **ABSTRAK**

Toko Kaashoes merupakan toko yang penjualannya mengandalkan media *online shop* atau yang bisa disebut *Ecommerce,* toko Kaashoes saat ini masih manual dalam mencatat penjualan tiap bulannya di setiap *Ecommerce* yang digunakan untuk memasarkan produk yaitu, Tokopedia, Shopee. Rekap data penjualan dapat dijadikan sebuah acuan dalam penjualan, dengan merekap data dari penjualan terdahulu sebuah toko dapat mengetahui barang yang paling dicari masyarakat atau bisa dibilang popular. Pada toko Kaashoes juga dibutuhkan rekap data yang meliputi penjualan pada toko. Dengan rekap penjualan tersebut akan dicari sepatu terlaris yang nantinya dapat dijadikan pertimbangan penjualan toko.

Dalam tugas akhir ini dibuat perancangan sistem menggunakan *tools* PHP dan MySql dalam databasenya. Hasil yang diperoleh dari aplikasi ini adalah mempermudah Admin mengetahui sepatu mana yang paling banyak terjual dan mengetahui *marketplace* mana paling banyak membantu menjual produk sepatu di Toko Sepatu Kaashoes.

Kata kunci : Rekap Data Penjualan Toko Sepatu Kaashoes.

### **KATA PENGANTAR**

Segala puji penulis ucapkan ke hadirat Allah SWT atas segala nikmat dan karunia yg sudah diberikan, sehingga Tugas akhir yang berjudul "Sistem Informasi Rekap Data Penjualan pada Toko Sepatu Kaashoes" ini bisa selesai dengan baik.

Maksud serta tujuan dibuatnya Tugas Akhir ini untuk membentuk rancangan sistem berbasis web di Toko Sepatu Kaashoes.

Proposal penelitian tugas akhir ini tidak akan selesai tanpa bantuan dari berbagai macam pihak. Untuk itu, penulis mengucapkan terima kasih banyak kepada :

- 1. Bapak Johan Paing, ST, MT sebagai Dekan Fakultas Teknik.
- 2. Bapak Nonot Wisnu Karyanto, ST., M.Kom sebagai Kaprodi Informatika.
- 3. Ibu Shofiya Syidada, S.Kom. M.kom yang telah memberikan bimbingan serta arahan kepada penulis.
- 4. Bapak Ir. FX Wisnu Yudo Untoro, M.Kom selaku dosen penguji yang telah memberikan masukan serta arahan kepada penulis.
- 5. Bapak Firman Hadi Sukma Pratama, ST., MT.. selaku dosen penguji yang telah memberikan masukan serta arahan kepada penulis.
- 6. Seluruh Dosen Program Studi Informatika Universitas Wijaya Kusuma Surabaya yang telah memberikan ilmunya kepada penulis selama masa perkuliahan.
- 7. Kedua orang tua dan keluarga yang selalu memberikan doa dan semangat kepada penulis sehingga mampu menyusun laporan Tugas Akhir ini dengan lancar.
- 8. Jessica yang juga memberikan doa dan semangat kepada penulis sehingga mampu menyusun laporan Tugas Akhir ini dengan lancar.
- 9. Teman-teman Fakultas Teknik yang sudah memberikan semangat kepada penulis.

Surabaya, 10 Desember 2021

Yudha Dwi Cahyo NPM.18120055

## **DAFTAR ISI**

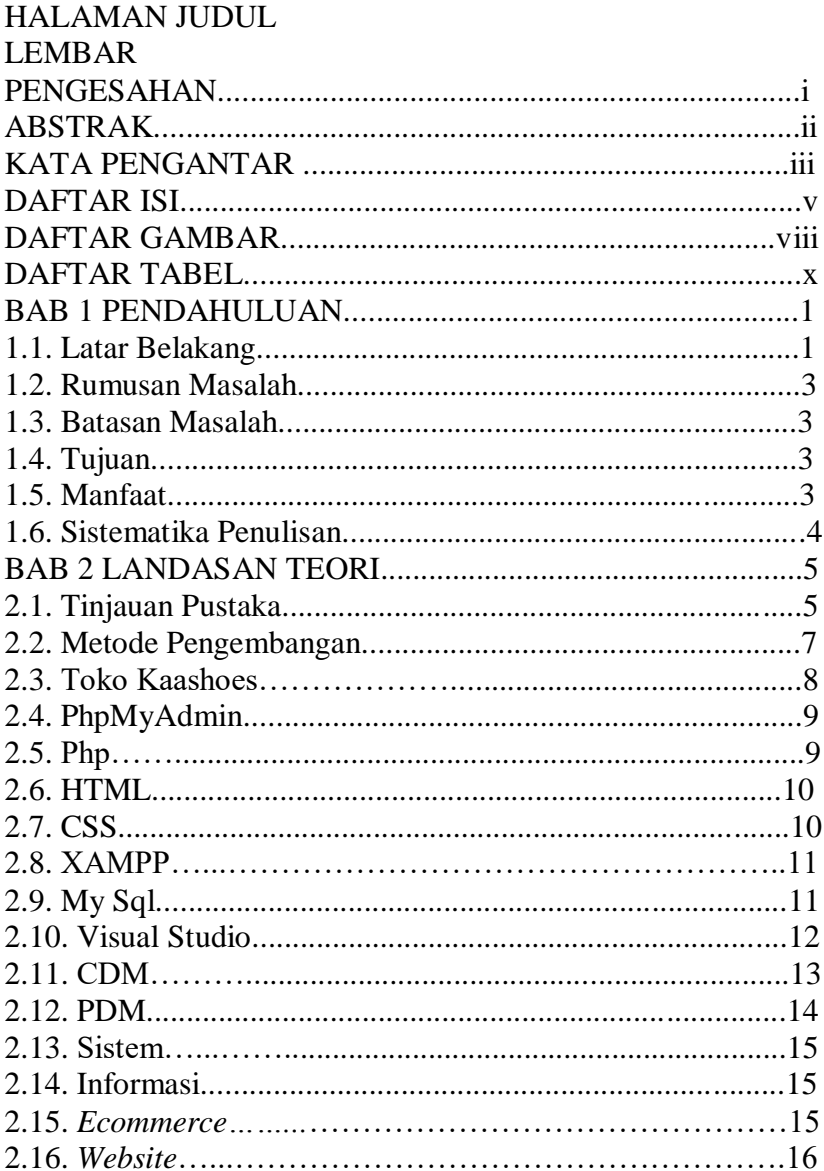

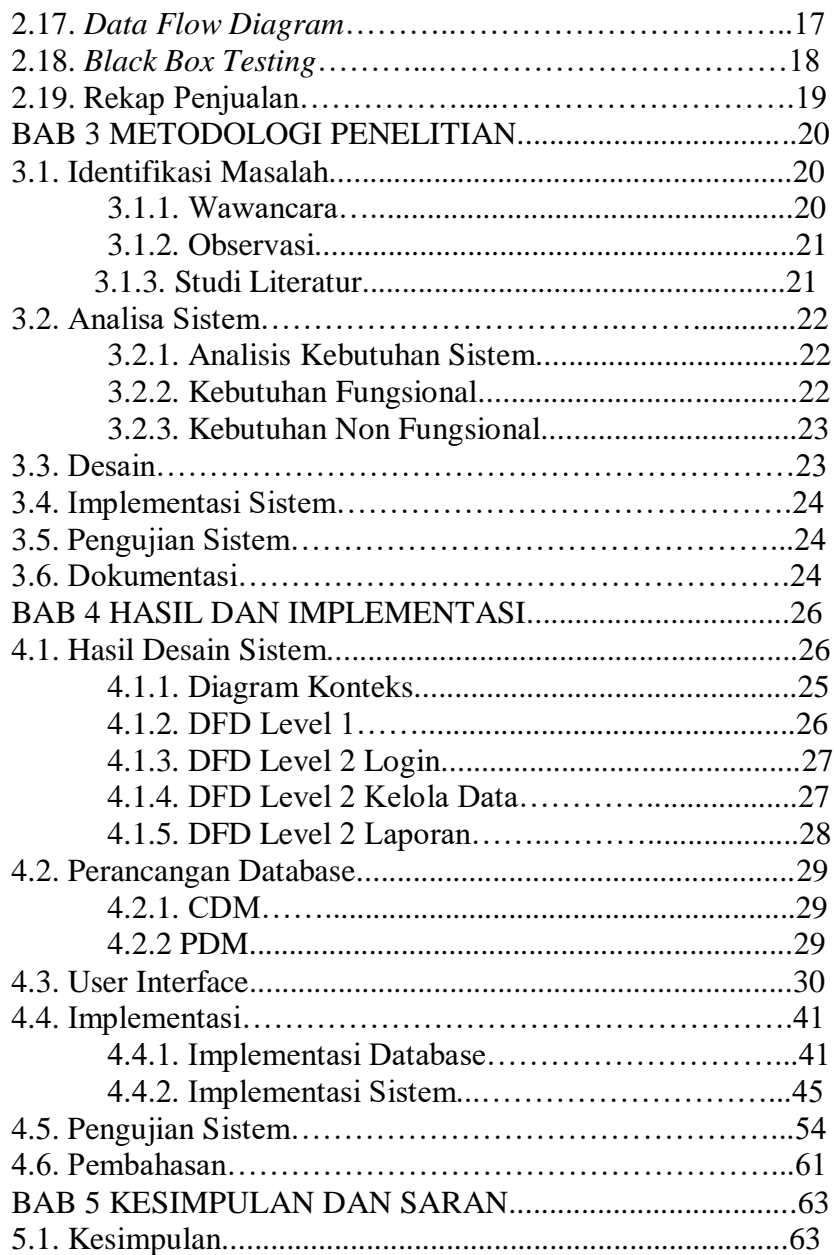

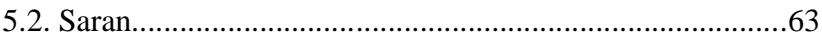

# **DAFTAR GAMBAR**

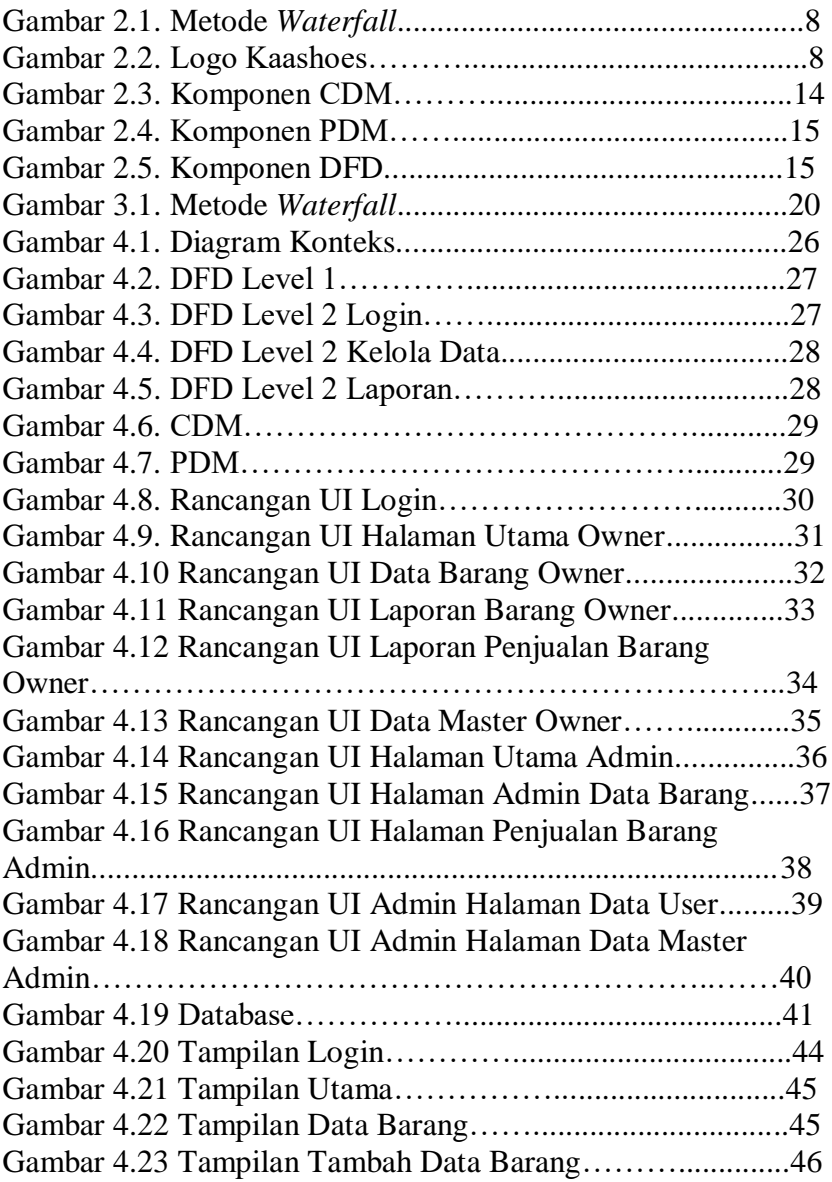

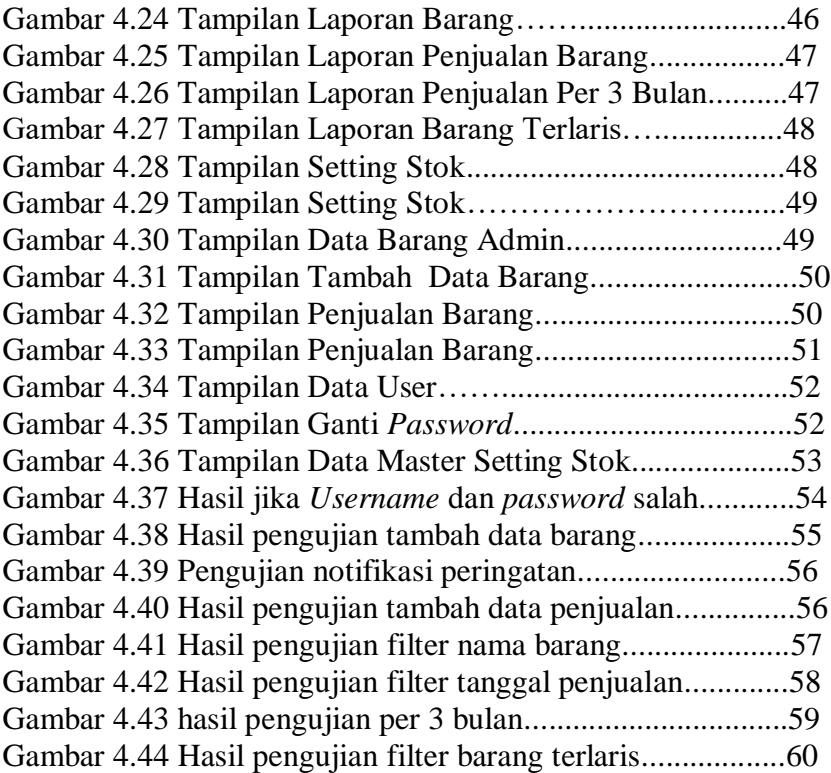

## **DAFTAR TABEL**

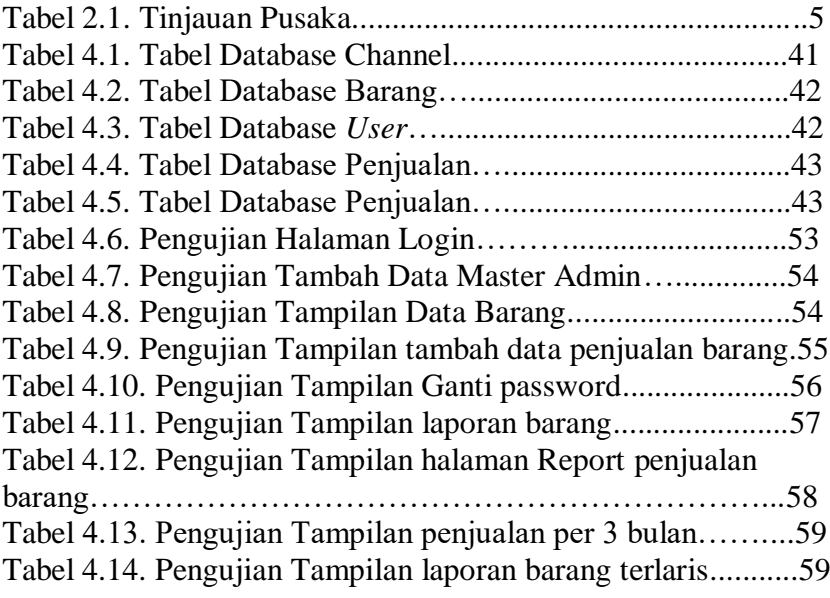